# **Hipertexto-Hipermédia**

**/**

<u>e a marin d'ar Mari</u>

# **HTML-CSS/WAMP-LAMP arquitectura**

# **Hipertexto / Hipermédia**

- $\mathcal{F}$  = sistema que contem documentos ligados entre si através de links (node – link – anchor): => as unidades de informação constituem uma rede.
- É o utilizador que actualiza as potencialidades do hypertext através do seu percurso de navegação.
- Pode ser criado e consultado apenas de forma não linear.
- O mais famoso sistema de hypertext/hypermedia é o World Wide Web.

Arquitectura hypertext de tipo "virar a página":

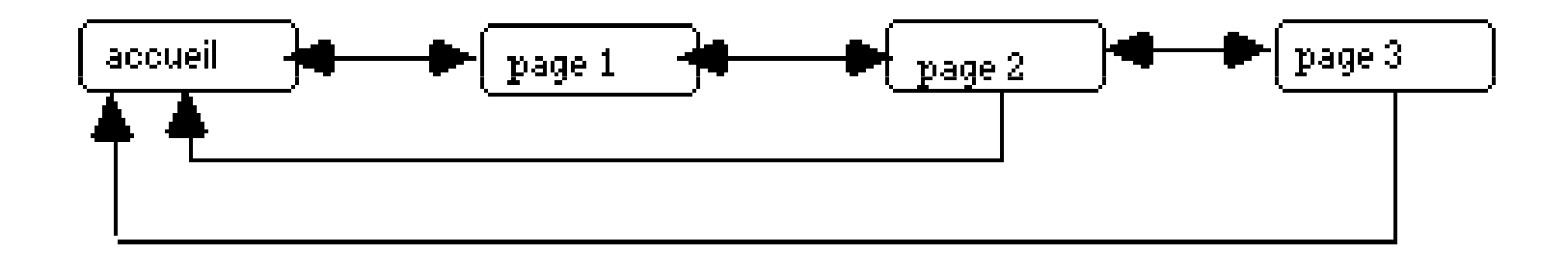

- -<sup>≈</sup> modelo sequencial de consultar um livro.
- interactividade reduzida (=> modelo obsoleto).

Arquitectura hypertext de tipo "arborescente":

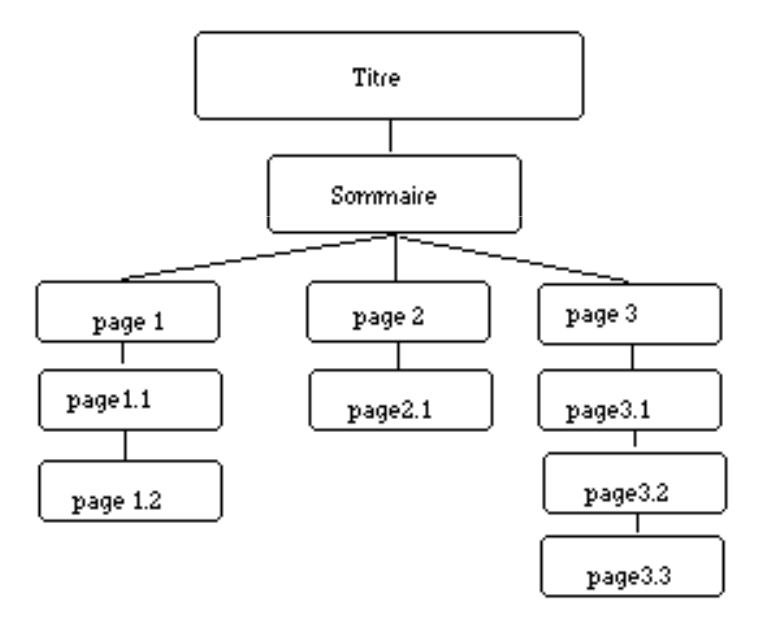

- informação organizada em níveis hierárquicos a partir daraiz.
- o utilizador segue o caminho construído pelo autor.

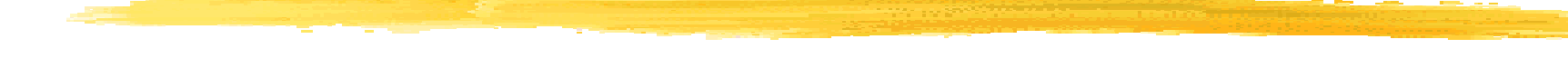

Arquitectura hypertext de tipo "combinatória":

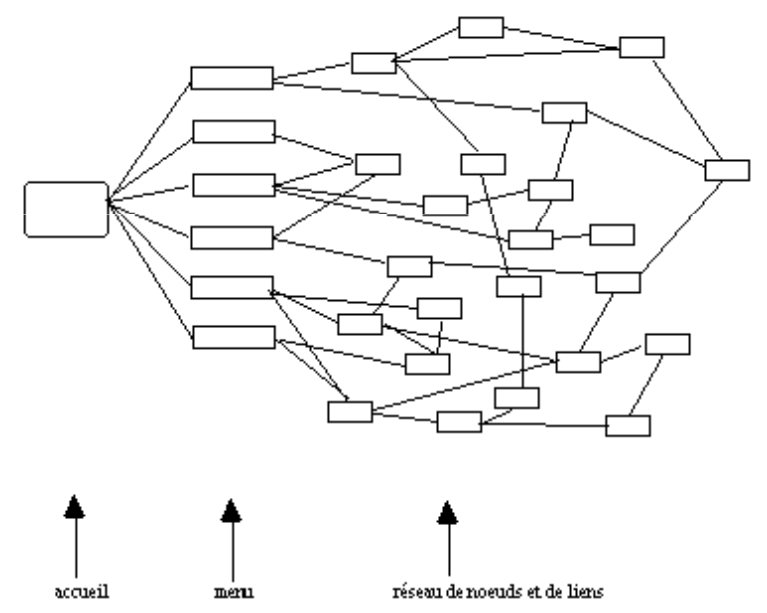

- arquitectura não-linear com um número predefinido de nós.
- o utilizador orienta-se através de um percurso com escolhas múltiplas.

Arquitectura hypertext de tipo "estrela":

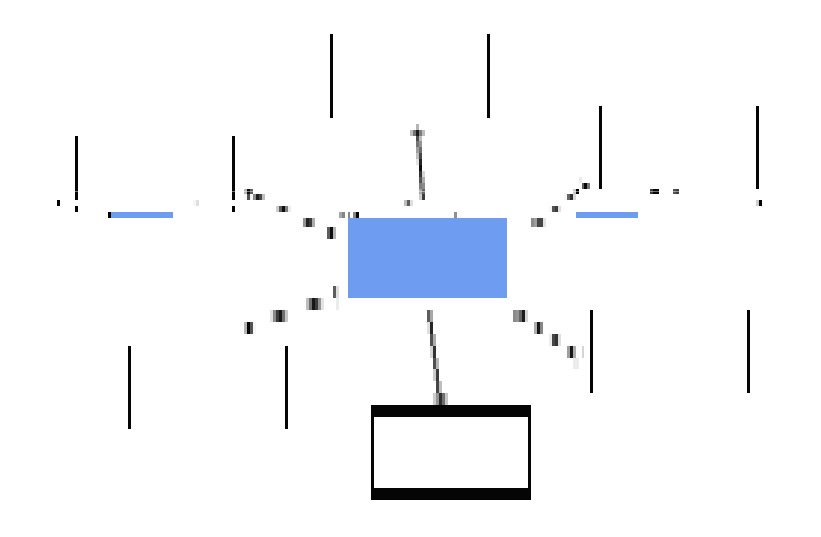

- pertinente no caso de um hypertext enciclopédico (e.g., wikipedia).
- um nó central dá acesso a nós periféricos que contêm infode 2º nível (e.g., "para saber mais sobre…").

Arquitectura hypertext de tipo "rede":

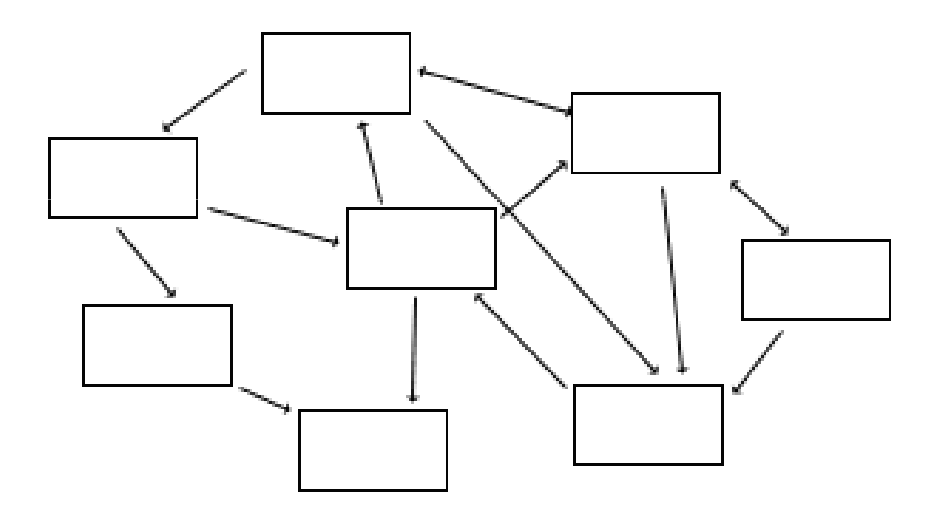

- o utilizador escolhe as relações que quer estabelecer entre os nós.
- -<=> real estrutura dinâmica do hypertext.

Arquitecturas hypertext "não dirigidas":

- **History**
- -**Backing**
- Landmark
- Bookmark

# **HTML**

HiperText Markup Language

"HTML is the *lingua franca* for publishing hypertext<br>on the World Wide Web."\*

- "Non-proprietary" language
- Based on SGML (Standard Generalized Markup Language)
- . It is the base for WYSIWYG editors What You See
- **Is What You Get**
- Enables the definition of information the way it is<br>shown rather the way it is structured
- Why Mark-up Languages?
	- Systems' Integration is easier!!!

## **I. Do HTML ao XHTML**

- **FRTML** é insuficiente para representar fielmente documentos mais complicados ou especializados do que documentos de **tratamento de texto.**
- ↑ da heterogeneidade dos documentos multimédia no Web => necessidade de criação de uma linguagem que assegure uma interoperabilidade dos conteúdos.
	- => criação da norma standard aberta XML.

A sintaxe XML assegura uma abordagem modular:

- entre as linguagens "markup":
	- XHTML (redacção de páginas Web)
	- MathML (expressões matemáticas)
	- SVG (gráficos vectoriais)
	- SMIL (sincronização temporal)
	- …
- com as linguagens associadas:
	- CSS (folhas de apresentação)
	- XPath (caminho de localização de um nó)
	- …

## **II. Noções básicas de XHTML**

Exemplo dos 2 tipos de marks:

• Os marks por par:

<title>Bem-vindo no meu site !</title>

• Os marks únicos:

<image />

### Estrutura de uma página XHTML:

```
<!DOCTYPE html PUBLIC "-//W3C//DTD XHTML 1.0 Strict//EN" "http://www.w3.org/TR/xhtml1/DTD/xhtml1-strict.dtd">
<html xmlns="http://www.w3.org/1999/xhtml" xml:lang="pt"><head>
<title>Bem-vindo no meu site !</title>
<meta http-equiv="Content-Type" content="text/html; charset=iso-8859-1" /></head>
<body>
</body></html>
```
**1) DOCTYPE:** indique ao browser que o ficheiro é uma página XHTML e a versão da linguagem.

**2) 1º mark html:** tem atributos para indicar, nomeadamente, em que língua está escrita a página.

**3) head marks:** indique, nomeadamente, o título da página (<title>).

**4) body marks:** entrar as infos contidas na página Web.

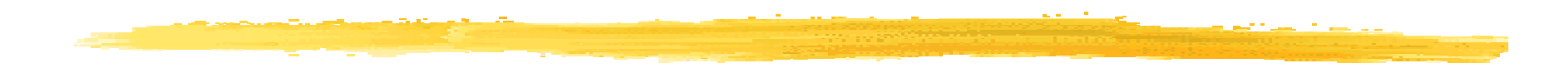

### Comentários:

<!DOCTYPE html PUBLIC "-//W3C//DTD XHTML 1.0 Strict//EN" "http://www.w3.org/TR/xhtml1/DTD/xhtml1-strict.dtd"><html xmlns="http://www.w3.org/1999/xhtml" xml:lang="pt"> <head> <title>Bem-vindo no meu site !</title> <meta http-equiv="Content-Type" content="text/html; charset=iso-8859-1" /></head> <body><!-- COMENTÁRIO: é aqui que se escreve o conteúdo da nossa página Web -->

</body></html>

## **III. Organização do código**

### Os parágrafos:

```
<!DOCTYPE html PUBLIC "-//W3C//DTD XHTML 1.0 Strict//EN" "http://www.w3.org/TR/xhtml1/DTD/xhtml1-strict.dtd">

<html xmlns="http://www.w3.org/1999/xhtml" xml:lang="pt"><head>
<title>Bem-vindo no meu site !</title>
<meta http-equiv="Content-Type" content="text/html; charset=iso-8859-1" /></head>
<body>
<p>Bem-vindo no meu site!Isto é um primeiro parágrafo.</p>

<p>Isto é um segundo parágrafo…</p>

</body></html>
```
### $\in$  Ir à linha:

```
<!DOCTYPE html PUBLIC "-//W3C//DTD XHTML 1.0 Strict//EN" "http://www.w3.org/TR/xhtml1/DTD/xhtml1-strict.dtd">
<html xmlns="http://www.w3.org/1999/xhtml" xml:lang="pt"><head>
<title>Bem-vindo no meu site !</title>
<meta http-equiv="Content-Type" content="text/html; charset=iso-8859-1" /></head>
<body>
<p>Bem-vindo no meu site!<br />

O mark « br » permite que esta frase seja escrita na linha a seguir da 
       precedente.</p>

<p>Isto é um segundo parágrafo…</p>

</body></html>
```
### Os títulos:

<!DOCTYPE html PUBLIC "-//W3C//DTD XHTML 1.0 Strict//EN" "http://www.w3.org/TR/xhtml1/DTD/xhtml1-strict.dtd"> <html xmlns="http://www.w3.org/1999/xhtml" xml:lang="pt"><head> <title>Bem-vindo no meu site !</title> <meta http-equiv="Content-Type" content="text/html; charset=iso-8859-1" /></head> <body> <h1>Título muito importante</h1><h2>Título importante</h2> <h3>Título um pouco menos importante</h3><h4>Título de importância media</h4><h5>Título pouco importante</h5> <h6>Título muito pouco importante</h6></body></html>Tamanho decrescente

### Pôr em destaque o texto

#### -<u>- um pouco em destaque:</u>

```
<!DOCTYPE html PUBLIC "-//W3C//DTD XHTML 1.0 Strict//EN" "http://www.w3.org/TR/xhtml1/DTD/xhtml1-strict.dtd">
<html xmlns="http://www.w3.org/1999/xhtml" xml:lang="pt"><head>
<title>Bem-vindo no meu site !</title>
<meta http-equiv="Content-Type" content="text/html; charset=iso-8859-1" /></head>
<body>
<p>
Isto é um primeiro teste para pôr <em>um pouco em destaque</em> uma parte do texto.</p>

</body></html>
```
### <u>- muito em destaque:</u>

```
<!DOCTYPE html PUBLIC "-//W3C//DTD XHTML 1.0 Strict//EN" "http://www.w3.org/TR/xhtml1/DTD/xhtml1-strict.dtd">
<html xmlns="http://www.w3.org/1999/xhtml" xml:lang="pt"><head>
<title>Bem-vindo no meu site !</title>
<meta http-equiv="Content-Type" content="text/html; charset=iso-8859-1" /></head>
<body>
<p>
Isto é um segundo teste para pôr <strong>muito em destaque</strong> uma parte do texto.</p>

</body></html>
```
### Superior à linha:

<!DOCTYPE html PUBLIC "-//W3C//DTD XHTML 1.0 Strict//EN" "http://www.w3.org/TR/xhtml1/DTD/xhtml1-strict.dtd"> <html xmlns="http://www.w3.org/1999/xhtml" xml:lang="pt"><head> <title>Bem-vindo no meu site !</title> <meta http-equiv="Content-Type" content="text/html; charset=iso-8859-1" /></head> <body> <p> Le langage XHTML est le langage qui nous permet de créer des sites web en ce début de XXI <sup>ème </sup> siècle.<br /> Avant, vers la fin du XX <sup>ème</sup> , on utilisait le langage HTML, qui disparaît aujourd'hui peu à peu au profit de XHTML. $<$ /p> </body></html>

### Inferior à linha:

```
<!DOCTYPE html PUBLIC "-//W3C//DTD XHTML 1.0 Strict//EN" "http://www.w3.org/TR/xhtml1/DTD/xhtml1-strict.dtd">
<html xmlns="http://www.w3.org/1999/xhtml" xml:lang="pt"><head>
<title>Bem-vindo no meu site !</title>
<meta http-equiv="Content-Type" content="text/html; charset=iso-8859-1" /></head>
<body>
<p>x<sub>n</sub> = x<sub>n-</sub> - 2x<sub>n-2</sub>
    </p>

</body></html>
```
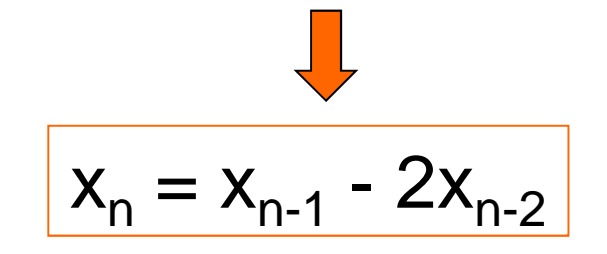

### As citações

#### -<u>- as curtas (dentro de um parágrafo):</u>

```
<!DOCTYPE html PUBLIC "-//W3C//DTD XHTML 1.0 Strict//EN" "http://www.w3.org/TR/xhtml1/DTD/xhtml1-strict.dtd">
<html xmlns="http://www.w3.org/1999/xhtml" xml:lang="pt"><head>
<title>Bem-vindo no meu site !</title>
<meta http-equiv="Content-Type" content="text/html; charset=iso-8859-1" /></head>
<body>
<p>Vous souvenez-vous de la phrase célèbre qu'a prononcé Neil Armstrong en posant le premier pied sur la Lune ?<q> C'est un petit pas pour l'Homme, un 
       grand pas pour l'Humanité</q>. C'était un certain 20 Juillet 1969...</p>

</body></html>
```
### <u>- as longas (fora de um parágrafo):</u>

```
<html xmlns="http://www.w3.org/1999/xhtml" xml:lang="pt"><head>
<title>Bem-vindo no meu site !</title>
<meta http-equiv="Content-Type" content="text/html; charset=iso-8859-1" /></head>
<body>
<h1>Le Corbeau et le Renard</h1><blockquote>< pMaître Corbeau, sur un arbre perché, <br />
\blacktrianglerightTenait en son bec un fromage.<br />
          \sim \rm{chr}/\rm{S}Le Corbeau, honteux et confus, < br />

Jura, mais un peu tard, qu'on ne l'y prendrait plus.</p>

</blockquote></body></html>
```
Em resumo, existem 2 tipos de marks segundo a localização:

> **- Inline marks:** utilizados no interior de um parágrafo<strong>, <em>, <q>, …

**- Bloc marks:** servem para estruturar a página em vários blocos<p>, <h1>, <h2>, <blockquote>, …

### Os acrónimos:

```
<!DOCTYPE html PUBLIC "-//W3C//DTD XHTML 1.0 Strict//EN" "http://www.w3.org/TR/xhtml1/DTD/xhtml1-strict.dtd">
<html xmlns="http://www.w3.org/1999/xhtml" xml:lang="pt"><head>
<title>Bem-vindo no meu site !</title>
<meta http-equiv="Content-Type" content="text/html; charset=iso-8859-1" /></head>
<body>
<p>Le <acronym(title<del>)</del>"eXtensible HyperText Markup Language">XHTML</acronym>
      est le langage \overline{q}ui permet de créer un site web.
    </p>

</body></html>
```
O atributo "title" dá o significado do acrónimo

## **IV. Criar links**

### Link para uma outra página

### os absolutos:

```
<!DOCTYPE html PUBLIC "-//W3C//DTD XHTML 1.0 Strict//EN" "http://www.w3.org/TR/xhtml1/DTD/xhtml1-strict.dtd">
<html xmlns="http://www.w3.org/1999/xhtml" xml:lang="pt"><head>
<title>Bem-vindo no meu site !</title>
<meta http-equiv="Content-Type" content="text/html; charset=iso-8859-1" /></head>
<body>
<p>
<a href="http://www.fct.unl.pt/ ">Link para o site da FCT</a></p>

</body></html>
```
#### os relativos: <h1>fonte.html</h1> $$ Estás na página fonte.html<<u>br /</u>> Página 1 = fonte.html2 ficheiros situados na mesma pasta Queres visitar o<a href="alvo.html">ficheiro alvo.html</a> ? $<$ /p> Página 2 = alvo.html<h1>alvo.html</h1> $$

Chegaste à página alvo.html<u><br /></u>

Queres voltar ao<a href="fonte.html">ficheiro fonte.html</a> ?

 $<$ /p>

### Link para mandar um e-mail:

```
<!DOCTYPE html PUBLIC "-//W3C//DTD XHTML 1.0 Strict//EN" "http://www.w3.org/TR/xhtml1/DTD/xhtml1-strict.dtd">
<html xmlns="http://www.w3.org/1999/xhtml" xml:lang="pt"><head>
<title>Bem-vindo no meu site !</title>
<meta http-equiv="Content-Type" content="text/html; charset=iso-8859-1" /></head>
<body>
<h2>Contactar-me</h2><br><p>Para me contactar,<a href="mailto:yr@uninova.pt">activar este link</a>!
    </p>

</body></html>
```
### Link para um "anchor"

### na mesma página:

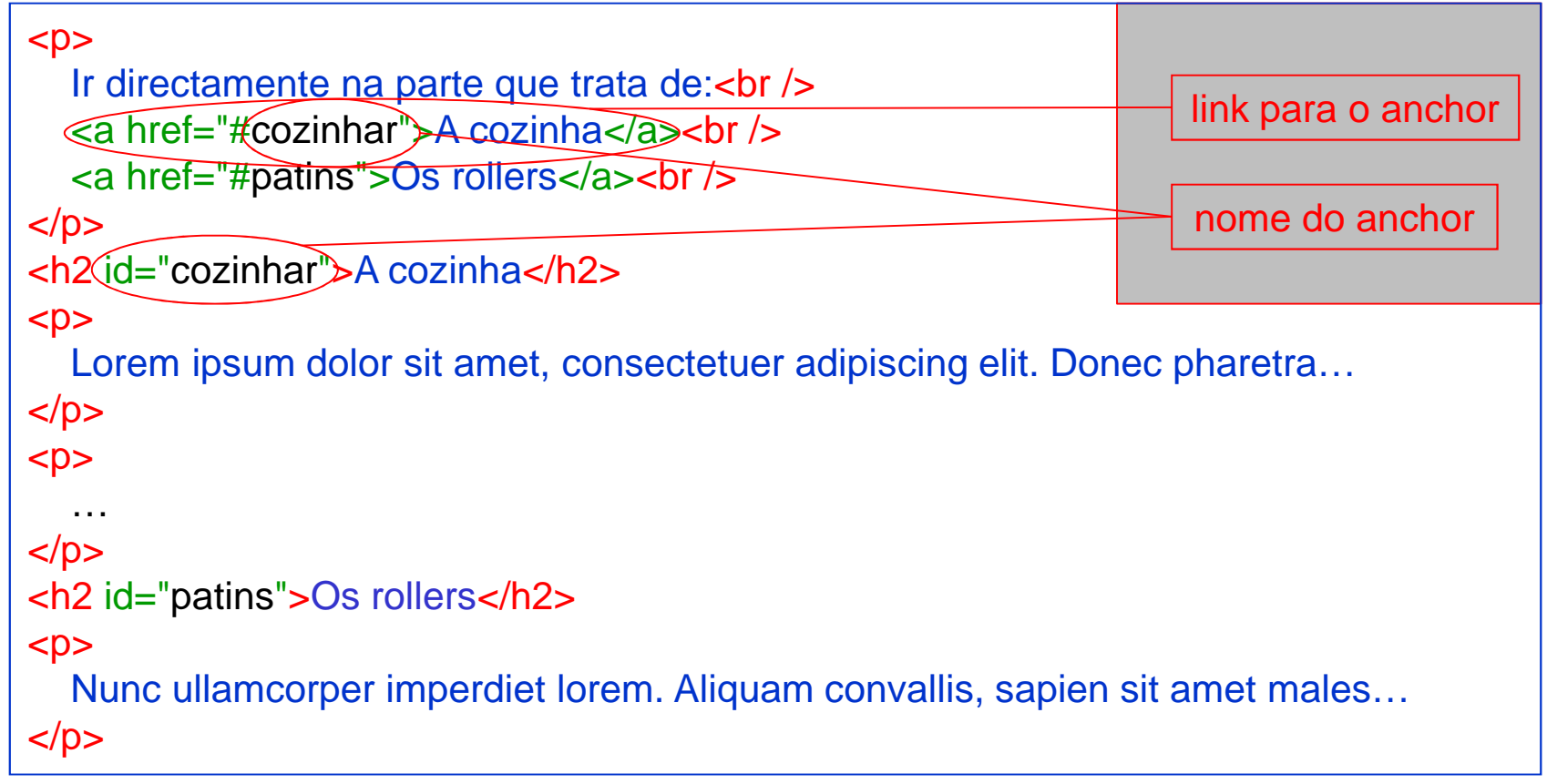

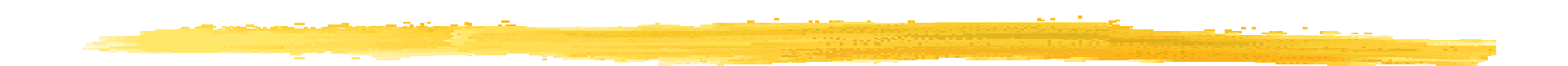

### numa outra página:

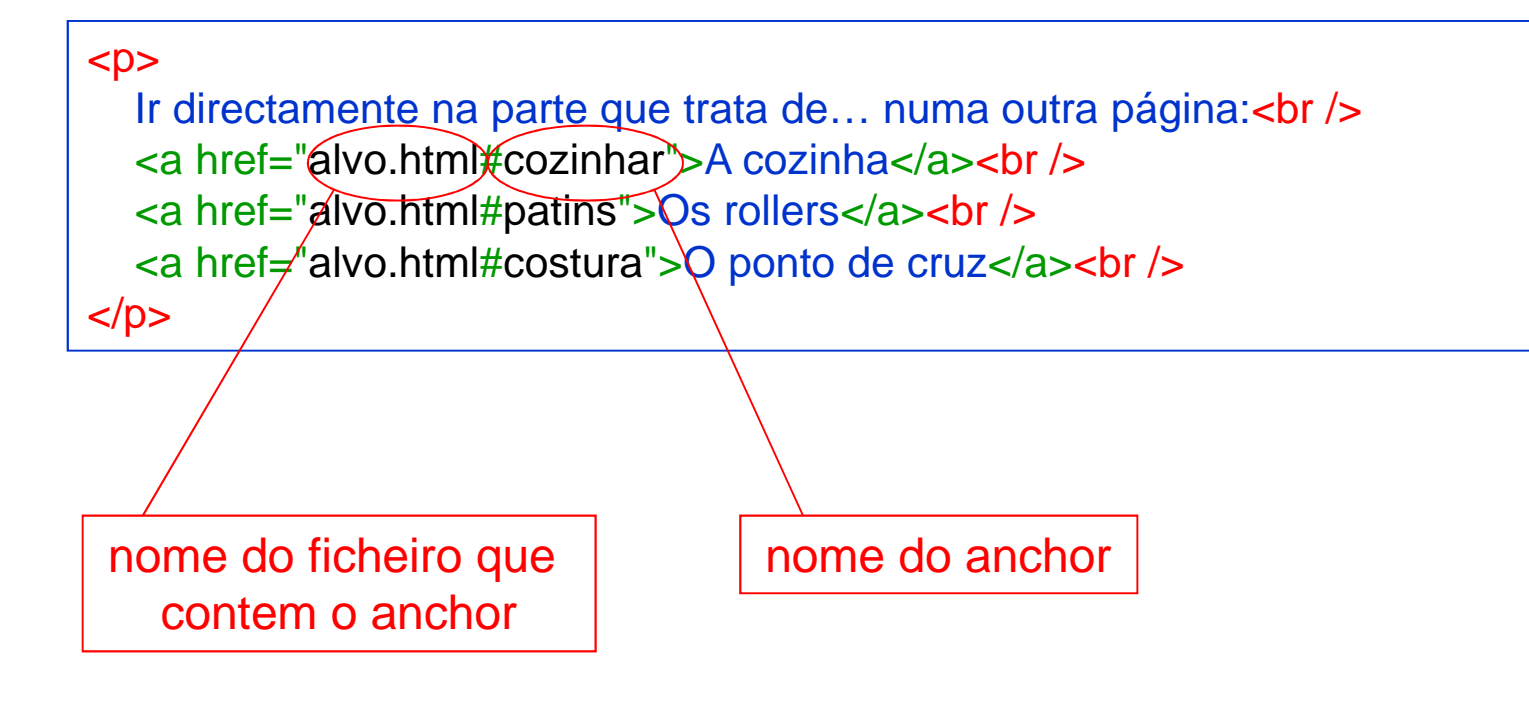

## **V. As imagens**

### <sup>☞</sup> Inserção:

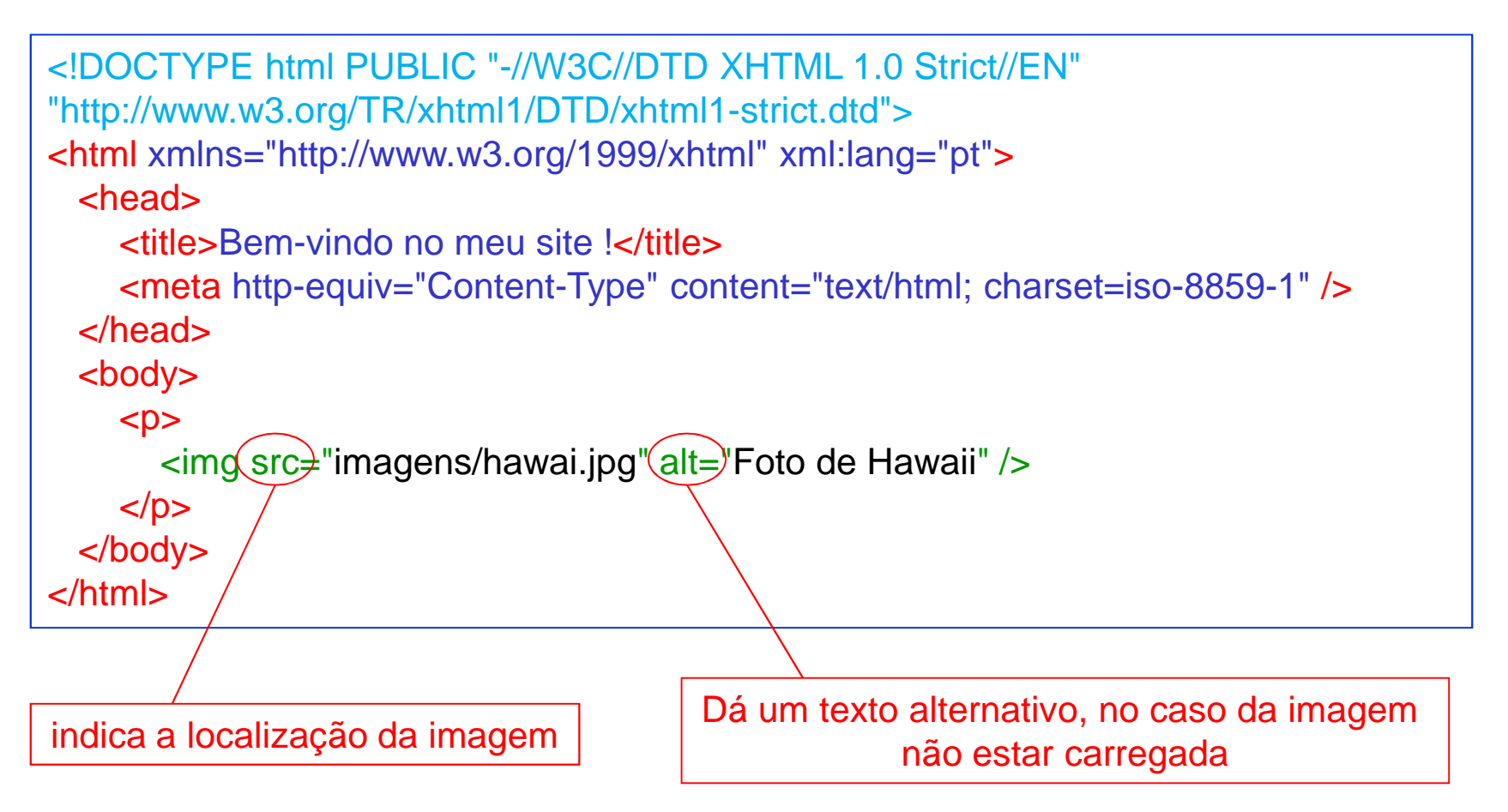

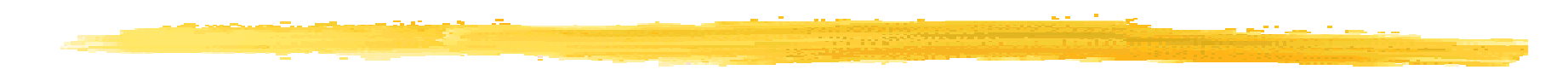

### Imagem-link:

```
<!DOCTYPE html PUBLIC "-//W3C//DTD XHTML 1.0 Strict//EN" "http://www.w3.org/TR/xhtml1/DTD/xhtml1-strict.dtd">
<html xmlns="http://www.w3.org/1999/xhtml" xml:lang="pt"><head>
<title>Bem-vindo no meu site !</title>
<meta http-equiv="Content-Type" content="text/html; charset=iso-8859-1" /></head>
<body>
<p>
<a href=" http://www.gohawaii.com/ ">
<img src="imagens/hawai.jpg" alt="Foto de Hawaii" /></a></p>

</body></html>
```
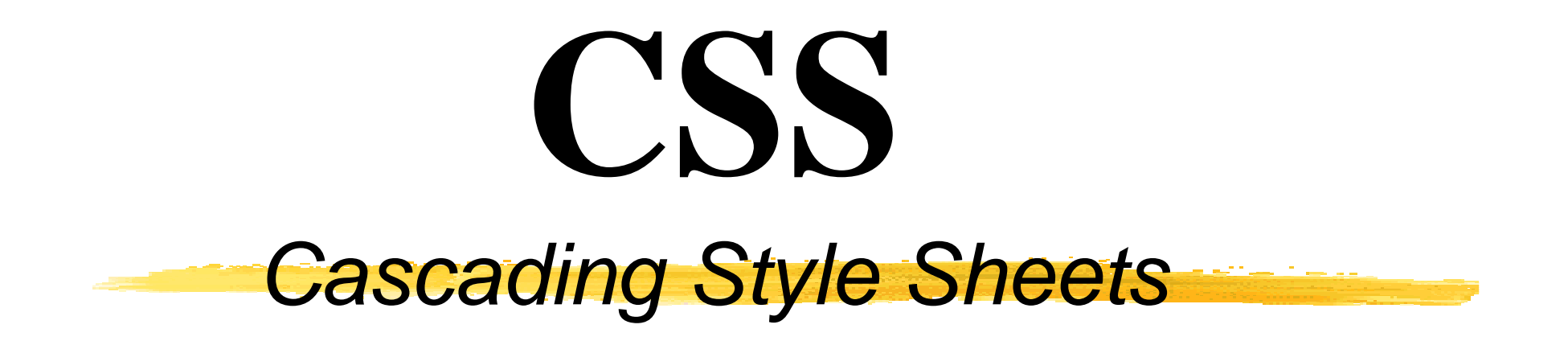

Propor uma estilização independente da estrutura interna do documento (HTML)

=> CSS gera os aspectos de apresentação do documento

O código CSS é geralmente escrito num ficheiro independente, com a extensão .css

## **I. A localização**

### Num ficheiro independente:

```
<!DOCTYPE html PUBLIC "-//W3C//DTD XHTML 1.0 Strict//EN" "http://www.w3.org/TR/xhtml1/DTD/xhtml1-strict.dtd">

<html xmlns="http://www.w3.org/1999/xhtml" xml:lang="pt"><head>
<title>Exemplo de utilização de um ficheiro externo CSS</title>
<meta http-equiv="Content-Type" content="text/html; charset=iso-8859-1" /><link rel="stylesheet" media="screen" type="text/css" title="Design" href="design.css" /> </head>
<body>
<p>…
</p>
</body></html>
```
Localização do ficheiro .css (aqui, na mesma pasta do que o .html)

```
No interior do código html (a evitar):
   <!DOCTYPE html PUBLIC "-//W3C//DTD XHTML 1.0 Strict//EN" "http://www.w3.org/TR/xhtml1/DTD/xhtml1-strict.dtd">
<html xmlns="http://www.w3.org/1999/xhtml" xml:lang="pt"><head>
<title>Exemplo de utilização de um ficheiro externo CSS</title><meta http-equiv="Content-Type" content="text/html; charset=iso-8859-1" />
     </head>
<body>
<p>
<style type="text/css">strong{color:red;}</style>
<strong>Isto é um exemplo de inserção de CSS dentro de HTML</strong></p>

</body></html>
```
## **II. Aplicar um estilo aos marks**

### Estrutura geral:

mark1

{

}

{

}

**propriedade:** valor;**propriedade:** valor;

mark2

**propriedade:** valor; **propriedade:** valor; **propriedade:** valor;**propriedade:** valor;

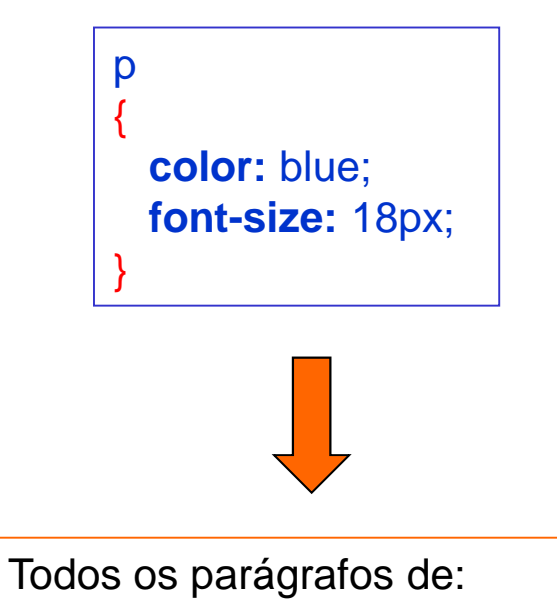

Exemplo

- cor azul
- tamanho de letra = 18 pixéis

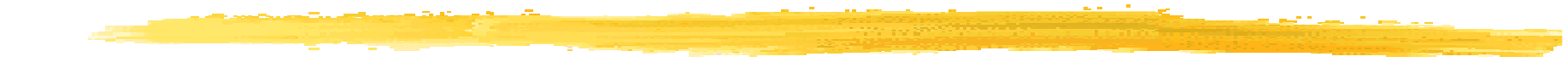

### Aplicar um estilo a vários marks:

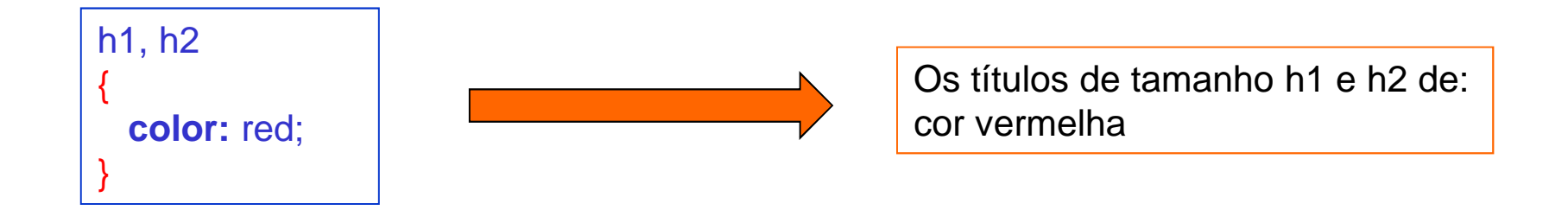

### Pôr comentários:

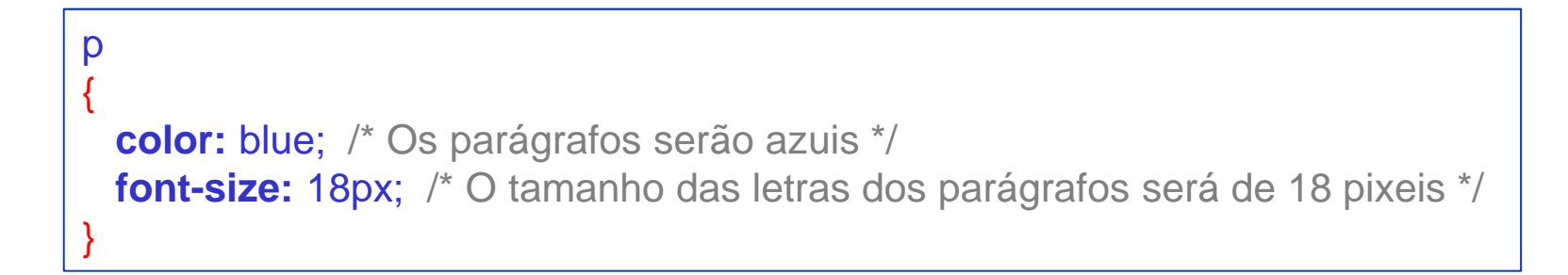

## **III. Utilizar os** *class* **<sup>e</sup>***id*

Características:

- permitem definir um estilo personalizado.
- $class \approx id$ .
- Os class:

Estrutura geral

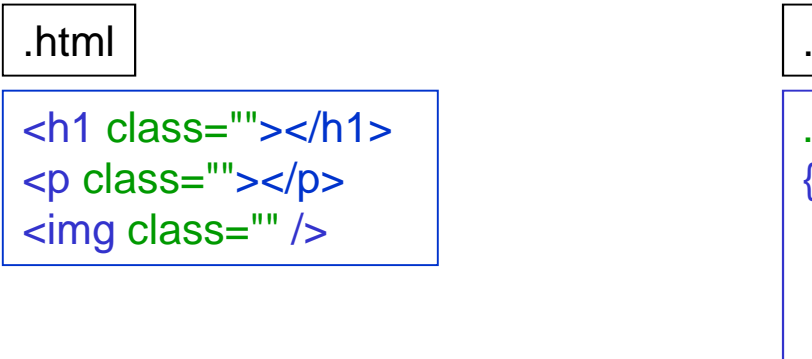

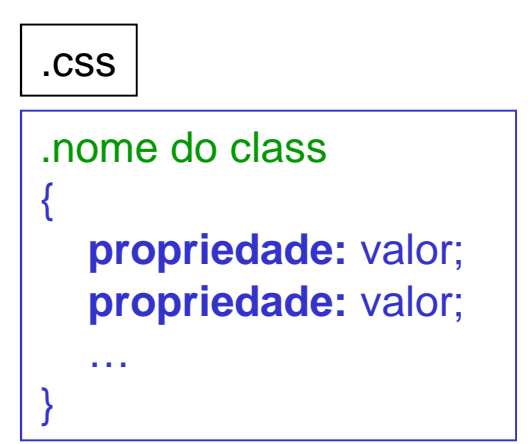

#### Exemplo

}

```
<html xmlns="http://www.w3.org/1999/xhtml" xml:lang="pt"><head>
<title>Exemplo de utilização de um ficheiro externo CSS</title>
<meta http-equiv="Content-Type" content="text/html; charset=iso-8859-1" /><link rel="stylesheet" media="screen" type="text/css" title="Design" href="design.css" /></head>
<body>
<p class="importante">
On s'en fout, c'est pour tester notre fichier .css rhalala…</p>

</body></html>.importante{color: red;
```
Apenas os parágrafos com o class "importante" vão aparecer a vermelho

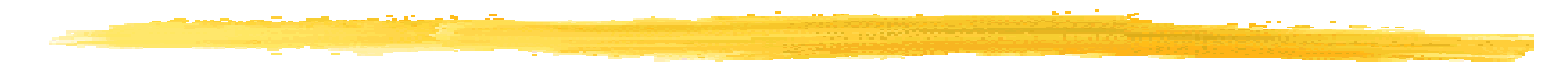

Os id:

- podem ser utilizados apenas nos elementos únicosna página.
- por exemplo:

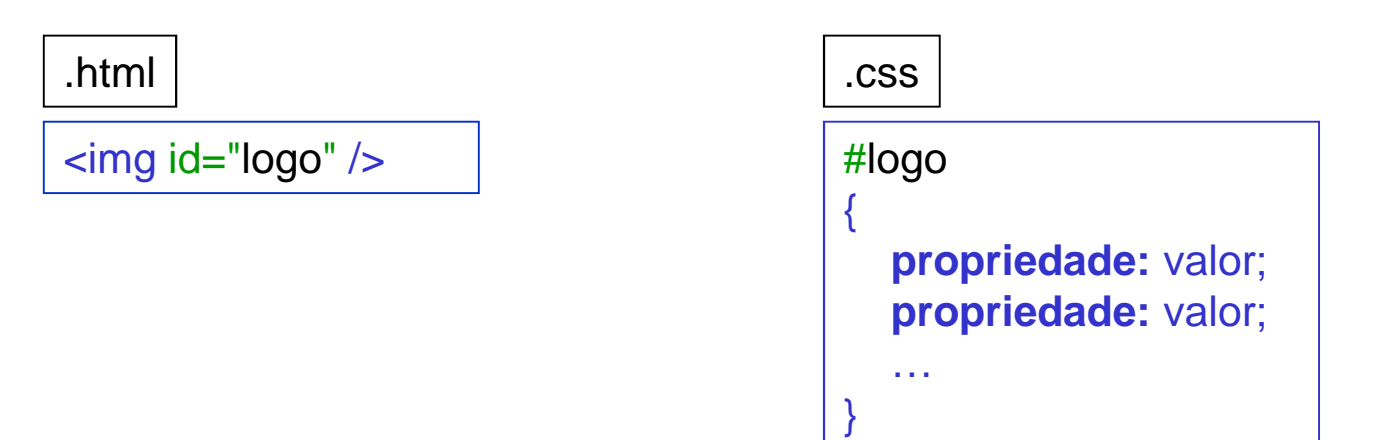

### Aplicar um mark a certas palavras:

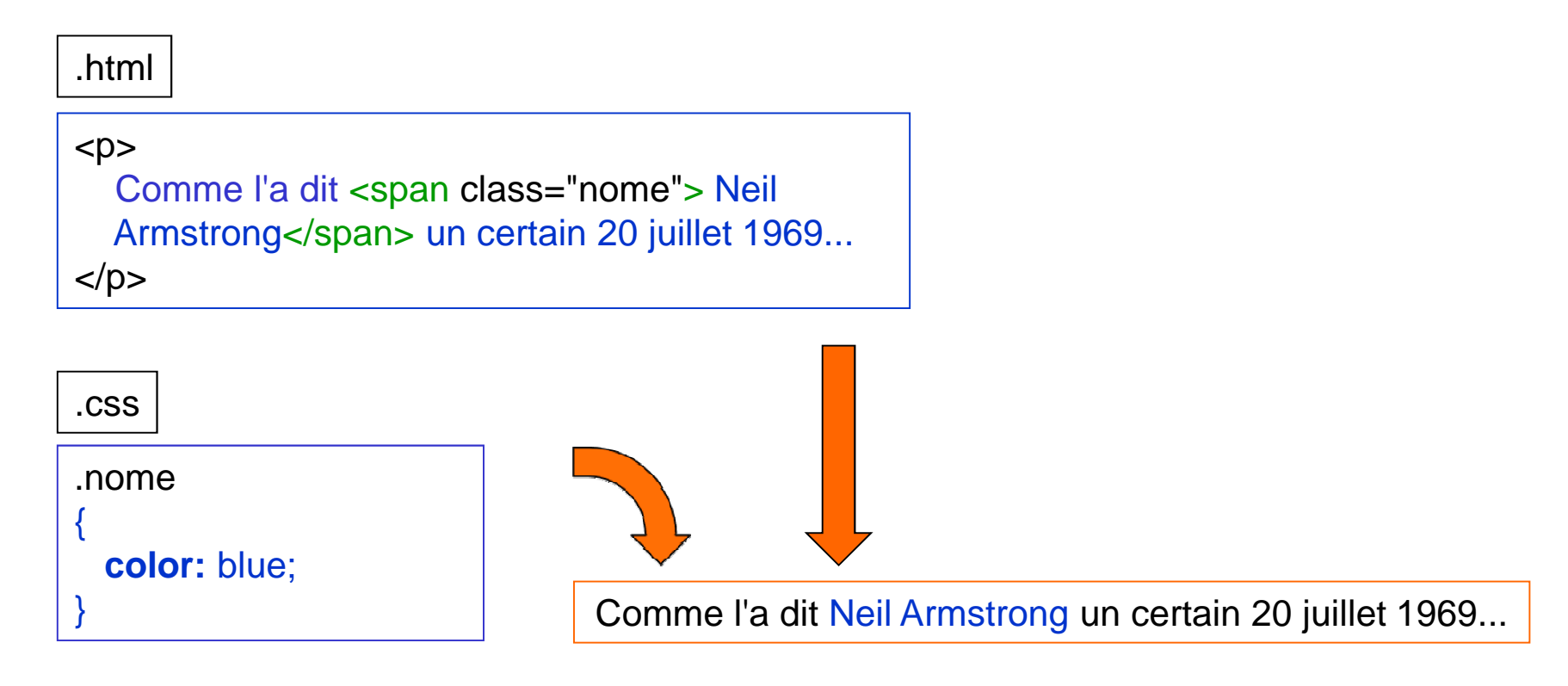

Nota: <span> </span> é um mark de tipo inline.

### Imbricação de marks:

.css

{

}

**.h3 em** /\* todos os "em" situados dentro de "h3" \*/<br>r

**color:** blue;

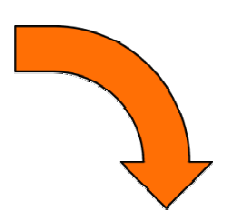

#### **L'imbrication, c'est pratique**

 Cet exemple vous montre comment fonctionne l'imbrication.Le mot "pratique" dans le titre sera écrit en bleu, mais pas celui-ci : pratique.

.html

<h3>L'imbrication, c'est <em>pratique</em></h3>

<p>Cet exemple vous montre comment fonctionne l'imbrication.<br /> Le mot "pratique" dans le titre sera écrit en bleu, mais pas celui-ci : <em>pratique</em>.</p>

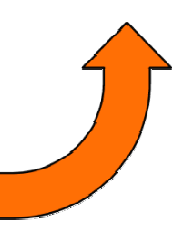

### **IV. Formatar o texto**

### Tamanho do texto

p{

}

{

}

em pixéis:

> **font-size:** 14px; /\* parágrafo de 14 pixéis \*/ h1**font-size:** 22px; /\* títulos de 22 pixéis \*/

em "%" ou "em" (relativo ao tamanho da letra):

```
.pequeno_em{font-size: 0.7em; \frac{1}{x} = 70% \frac{x}{x}}
.grande_em{font-size: 1.3em; /* = 130% */}
```
#### em valor "qualitativas":

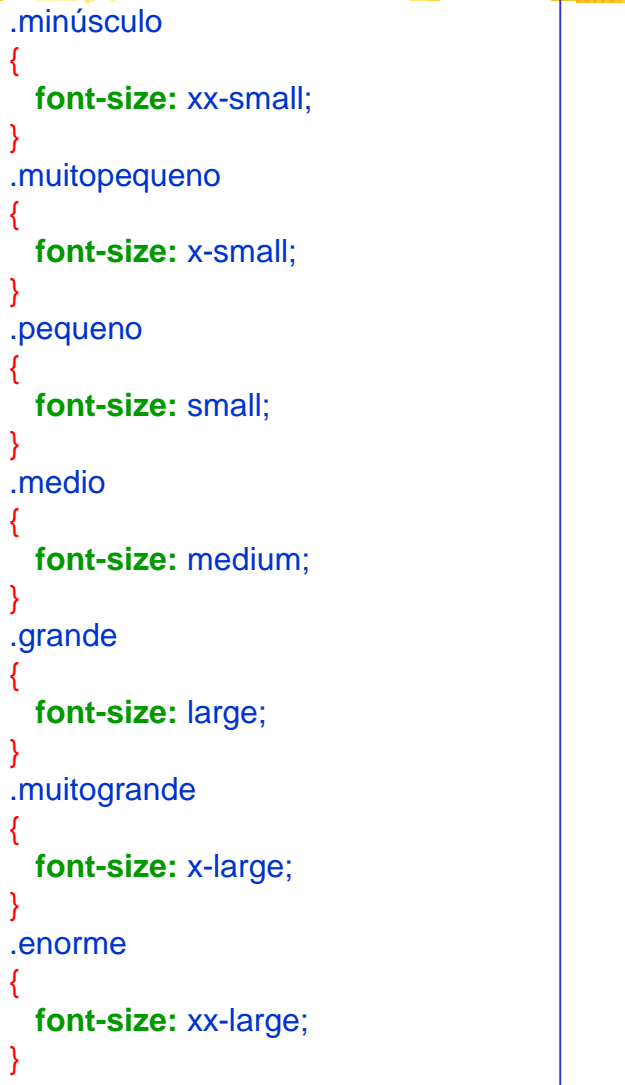

{

}

{

}

{

}

{

}

{

}

{

}

{

}

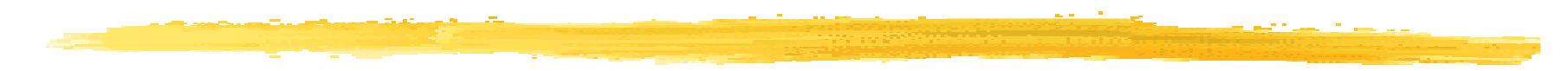

### A font:

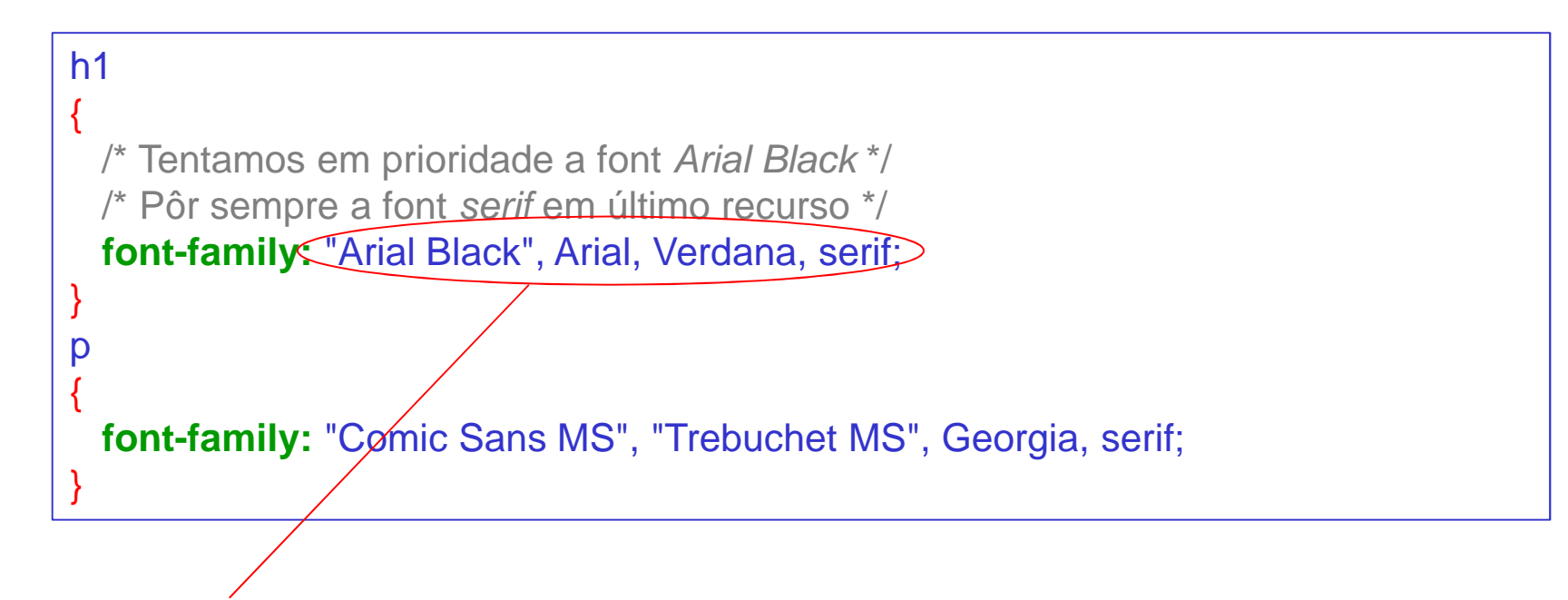

O browser tenta imprimir a 1ª font. Se não houvesse a 2ª. Se não houvesse a 3ª…

### O alinhamento:

```
text-align: center /* o texto será no centro */
```
**text-align:** right /\* o texto será alinhado à direita \*/

**text-align:** left /\* o texto será alinhado à esquerda \*/

**text-align:** justify /\* para justificar o texto \*/

### A função "text-indent":

p{

}

/\* Os parágrafos começam com um espaço de 30 pixéis em relação à esquerda \*/ **text-indent:** 30px;

### Pôr em itálico:

```
{font-style: italic; /* os parágrafos ficam em itálico */
```
em{

}

}

p

**font-style:** normal; /\* mas as palavras com o mark "em", voltam a ser normais \*/

### Pôr em negrito:

```
p{font-weight: bold; /* os parágrafos ficam em negrito */}em{font-weight: normal; /* mas as palavras com o mark "em", voltam a ser normais */
}
```
### As maiúsculas / minúsculas:

**text-transform:** uppercase /\* o texto será em maiúsculas \*/

**text-transform:** lowercase /\* o texto será em minúsculas \*/

**text-transform: capitalize** /\* a 1ª letra das palavras será em maiúsculas \*/

**text-transform:** none /\* nenhuma transformação (por defeito) \*/

### Efeitos de decoração:

**text-decoration:** underline /\* o texto será sublinhado \*/

**text-decoration:** line-through /\* o texto será rasurado \*/

**text-decoration:** over-line /\* linha por cima do texto \*/

```
text-decoration: blink /* o texto será a piscar */
```
#### As cores

- em nome:  $\overline{\mathbb{P}}$ 

em hexadecimal:

em RGB: {**color:** blue; /\* os parágrafos serão azuis \*/}

**color:** #000000; /\* os parágrafos serão pretos \*/

p{

}

p{**color:** rgb(0, 255, 0); /\* os parágrafos serão verdes \*/}

### Cor de fundo

#### em toda a página:

body /\* Trabalhamos no mark « body » ou seja, na totalidade da página \*/

**background-color:** black; /\* O fundo da página será preto \*/ **color:** white; /\* Em consequência, o texto será branco \*/

numa parte do texto:

em

{

}

{

}

/\* Todas as palavras marcadas pelo mark « em » terão uma cor de fundo amarela \*/ **background-color:** yellow;

### Imagem de fundo

-Importação: <sub>body</sub>

{

}

/\* indicar o endereço da imagem no que diz respeito ao ficheiro .css \*/ **background-image:** url("nome\_imagem.png"); /\* pode ser .jpg ou .gif \*/

-Repetição:

**background-repeat:** no-repeat /\* imagem não repetida na página \*/

**background-repeat:** repeat-x /\* imagem repetida em horizontal \*/

**background-repeat:** repeat-y /\* imagem repetida em vertical \*/

-Colocação:

**background-position:** top /\* é possível combinar os valores (ex: top left)\*/ bottomleftcenterright

# **WAMP / LAMP**

### What is WAMP / LAMP?

- WAMP and LAMP are Acronyms.
- Each element of the acronym provides an essential layer of functionality.

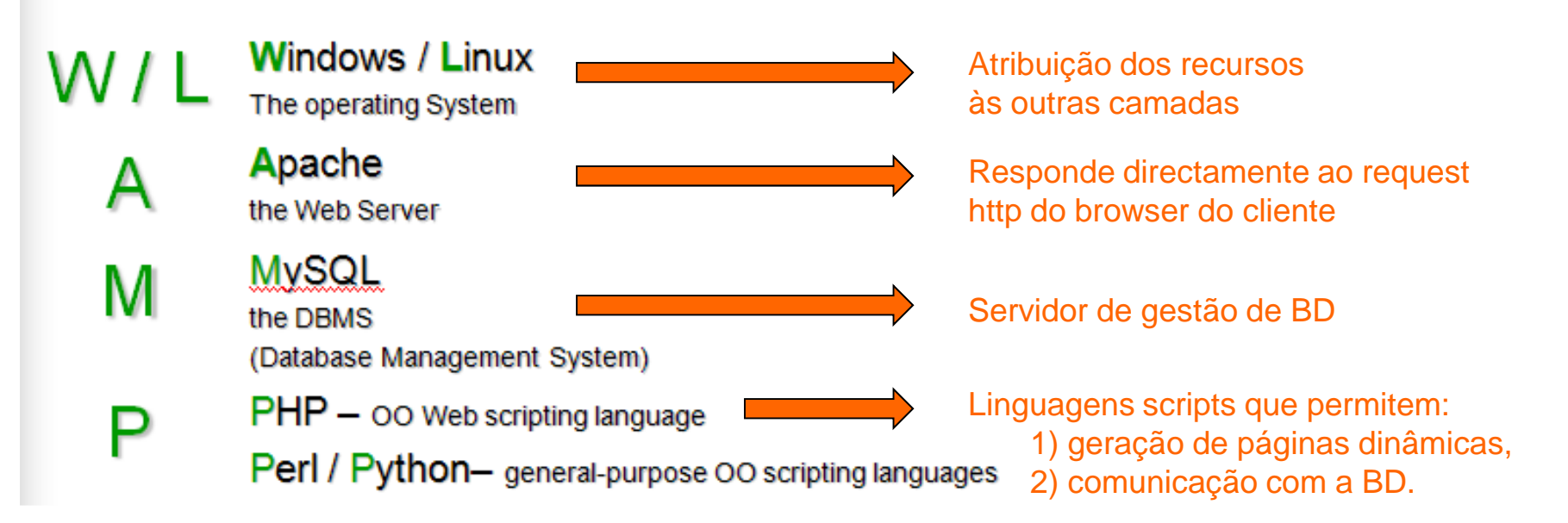

## LAMP Origin ....

- Free software programs commonly used together to ٠ run dynamic Web sites or servers
- For short:
	- Open source Web Platrorm
- The scripting component of the LAMP stack has its . origins in the CGI web interfaces that became popular in the early 1990s.
- Michael Kunze in 1998 came up with LAMP as a marketing-like term to popularize the use of free software.

### **Some LAMP Variants**

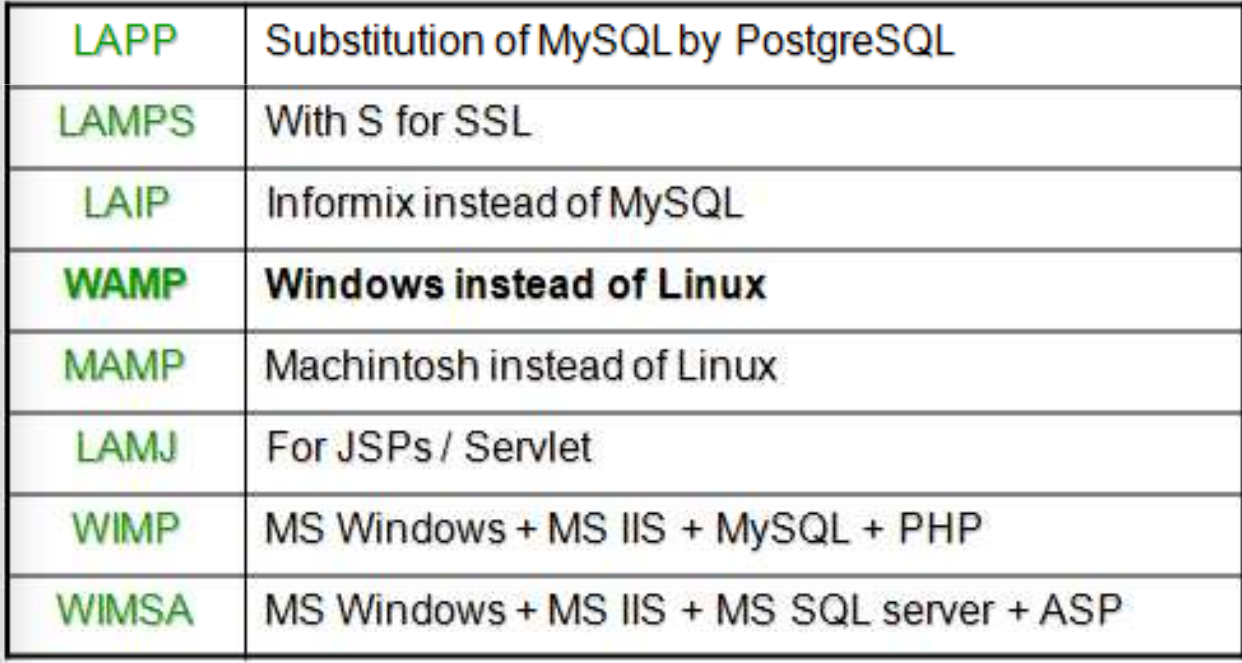

http://www.onlamp.com/

## **I. Servidor Apache**

- E = software que serve os pedidos que respeitam os protocolos<br>de comunicação cliente servidor Hypertext Transfer Protocol de comunicação cliente-servidor Hypertext Transfer Protocol (HTTP).
- <sup>T</sup> No início da internet, foi a única alternativa séria e gratuíta ao<br>servidor HTTP da Netscape servidor HTTP da Netscape.Hoje, é o servidor HTTP o mais popular do Web.
- Foi concebido para interagir com vários módulos que ↑ as suas funcionalidades:
	- interpretação das linguagens PHP, Perl, Python e Ruby,
	- Common Gateway Interface (CGI),
	- servidor proxy…

## **II. Instalação local vs instalação remota**

Instalação local permite:

- - Trabalhar em casa sem obrigação de conexão àinternet.
- Gerir um ambiente de trabalho sem ser dependente de um Web host.

Instalação distante permite:

Pôr o site on-line => necessidade de um Web host.

## **III. Ferramentas a instalar**

Servidor Web (e.g., Xampp):

- servidor Web Apache,
- servidor de base de dados MySQL,
- motor script PHP.
- $\mathcal{F}$  Editor de texto (e.g., Notepad++):
	- HTML,
	- -CSS,
	- -PHP,

…

Browser (e.g., Firefox – extensão *Web Developper*).

Cliente FTP (e.g., Filezilla), para a instalação remota.